## **Adobe Photoshop CS4 keygen generator Download [Win/Mac] (Latest)**

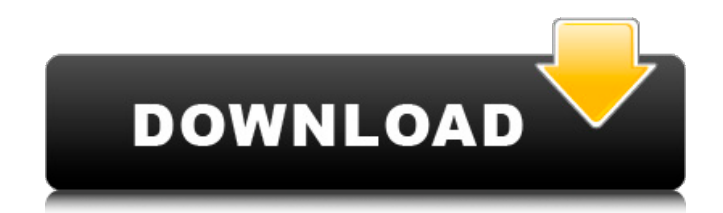

## **Adobe Photoshop CS4 Crack+ (April-2022)**

Many would agree that the first two prerequisites for learning Photoshop are a digital camera and Adobe Photoshop Elements. Photography has taken a much greater place in the world than it did 20 years ago. People are snapping photos with their cell phones, portable digital cameras and even home cameras more and more frequently. has further analyzed the zone art using the technique of "Projection." This is an algorithmic approach that has been described and is utilized in Adobe Photoshop. Both the tolerance and projection methods are described in "Digitizing a 'Fresh' Zone Art" application note published by U.S.C. Research, Inc., 2709 Westmoreland Rd., Oceanside, Calif. 92054. The use of the zone art as taught herein is much faster than the previous methods of digitizing zone art and as such, provides a means of expediting the process of digitizing the action pictures.Q: pygame surface.blit() doesn't work So I've been trying to learn pygame and I'm teaching myself through some random stuff on the internet. I'm following this tutorial: Here is the code for the class (I omitted most of the code at the beginning that just make the screen look and behave properly for now) class Screen(): def init (self, width, height): self.board=[] self.images=[] for i in range(40): for j in range(40): self.board.append("") for i in range(0, 3): for j in range(0, 3): self.images.append(self.board[j]) def

clear all(self): for x in self.board:  $x="$ " def show backboard(self): for y in self

### **Adobe Photoshop CS4 Crack + With Registration Code Free Download [32|64bit]**

The aim of this tutorial is to introduce you to Elements and show you how easy it is to edit an image. You will learn about the different tools and how to use them. Subscribe for new Photoshop Elements tutorials Hardware and software Requirements - macOS or Windows - Photoshop Elements 19.0.3 or later Getting started To open an image, you need to select it from your file system or open it from an online source. This tutorial is only focused on editing single images, so we will not be using the Image Browser. Open the image. Step 1: Edit the image Open your image and go to Edit. The following tools are available to you: Photomerge The Photomerge tool automates the merging of multiple images. It enables you to create a single photo, a panorama, or a HDR Photo. The resulting image is a single photo which you can edit in any way you want. Aspect Ratio This tool allows you to make the image fit in a certain aspect ratio. Some combinations (like square, portrait and landscape) can't be changed. Photo Studio The Photo Studio tool allows you to make adjustments to the colors or contrast of your image. You can also easily apply a photo filter to your image and add a watermark. Image Size This tool allows you to change the pixel dimensions of your image. Brush This tool gives you the option to modify the small details in your image. For example, you can make a brush to remove an object from an image. Vignette With this tool, you can modify the vignette effect and add light to a photo. Annotate With this tool, you can add notes and comments to your image. Video This tool is mainly used to add a video effect to an image. Select/Export This tool allows you to create a selection or export an image from the selected area. For instance, you can use the selection tool to find a flower in an image. Step 2: Select a tool If you see a bunch of tools in the menu, then you will be able to use all of the tools at the same time. The first tool to use is the Brush. The brush is used to modify the image. 388ed7b0c7

# **Adobe Photoshop CS4 Crack + Incl Product Key [Win/Mac]**

Sign up for our COVID-19 newsletter to stay up-to-date on the latest coronavirus news throughout New York City The subway system's Gov. Andrew Cuomo wants to install metal detectors and other security devices to help thwart another terrorist attack. His proposal is one of a host of measures to beef up security in the wake of the 2015 suicide bombings that killed eight people and injured more than two dozen others. Cuomo on Friday proposed a series of safety changes to transit systems across the state, including at the city's 14 subway and bus depots. The measures would also add or improve bomb detection technology. "The safety and security of the state's mass transit system is one of our most important responsibilities, and I am proud of the work we have done to make New York's transit network one of the safest in the nation," the governor said in a statement. Cuomo said his proposal would "enhance security measures" at the city's subway and bus depots by installing more security technology and similar detectors to those already in use on the New York City Police Department's six police precincts that patrol subway stations. He also wants to add a system of metal detectors and bag searches at five state Department of Transportation-run transit hubs, two in New York City and three in the Syracuse area. The plans would be paid for with more money from the Metropolitan Transportation Authority. Cuomo and the MTA first discussed strengthening security at transit hubs in February. Meanwhile, an NYPD spokesman said police and transit officials worked out an agreement so officers would no longer go through with full police pat-downs at stations. But officials haven't said how they'd address new threats posed by boxcutters. Some security experts say the subway system is a soft target, because it's relatively small and there's few places to hide explosives. A spokesman for MTA officials said his agency is "an operator of a transit system, not a storage facility," but he also said they'd work with Cuomo to address security concerns. Experts say the answer is to beef up security measures within the buildings themselves. Benny Matas, a counterterrorism expert at the Wilson Center, said there aren't a lot of options, given the limitations of mass transit stations. "These are all

#### **What's New In?**

Gliomatosis cerebri Gliomatosis cerebri is a form of glioma which occurs with the brain. It is a rare disease caused by abnormally proliferating astrocytes, glial cells that provide support for neurons in the brain. The disease affects the whole brain and generally presents with headaches, seizures and altered mental state. Symptoms Gliomatosis cerebri is a rare form of glioma that affects the whole brain. It has been found to be a cause of headaches, seizures, and altered mental states. Causes The cause of gliomatosis cerebri has been associated with various chromosomes. The most common mutations are on the short arm of chromosome 7. The expression of gliomatosis cerebri has been

found to be associated with younger patients between the ages of 15 and 38. The median age is 20. Diagnosis The diagnosis is based on neurological signs, the radiological features found on MRI, and the histological diagnosis of glioma. Perfusion imaging can show areas of hypoperfusion. In some cases the tumour will show increased CBF, indicating a non-enhancing component. Treatment Treatment is difficult and is often not effective. There is no consensus as to what should be done with the disease as different forms respond to different methods of treatment. Chemotherapy has been shown to be effective in some cases, however, the prognosis is poor with a median survival of 10 months. Surgery has been shown to benefit some patients however, surgery can cause significant neurological damage and is difficult in some cases. Prognosis Survival rates have been shown to improve with diagnosis at an earlier stage. Patients with symptomatic tumours have shorter survival rates than asymptomatic tumours. Epidemiology Gliomatosis cerebri is an extremely rare disease. It was first described by Dr. Banno T. in a case report. Patients were previously assumed to have multiple gliomas but were in fact diagnosed with gliomatosis cerebri. In the last 5 years, there have been 40 cases reported in the literature. References Category:GliomasYour Cart Contents Shopping Cart The trade of law comprises law and politics, interpreting the laws; law and medical ethics, judging the standards of medical ethics;

## **System Requirements:**

Be sure to have a DirectX 11 compatible video card. Be sure to have a DirectX 11 compatible video card. Be sure to have a DirectX 11 compatible video card. Bilge Water FAQ 1. When you first play the game, do you start in first person or third person? You will start in third person

[https://topnotchjobboard.com/system/files/webform/resume/adobe-photoshop-2021-version-2231\\_2.pdf](https://topnotchjobboard.com/system/files/webform/resume/adobe-photoshop-2021-version-2231_2.pdf) <https://shalamonduke.com/wp-content/uploads/2022/07/kailtaff.pdf> [https://attitude.ferttil.com/upload/files/2022/07/lr3la8VQ2Q9q78IeShUx\\_05\\_5fb38475d5c1acb4a6d8c35](https://attitude.ferttil.com/upload/files/2022/07/lr3la8VQ2Q9q78IeShUx_05_5fb38475d5c1acb4a6d8c35421aedce2_file.pdf) [421aedce2\\_file.pdf](https://attitude.ferttil.com/upload/files/2022/07/lr3la8VQ2Q9q78IeShUx_05_5fb38475d5c1acb4a6d8c35421aedce2_file.pdf) <https://coolbreezebeverages.com/adobe-photoshop-2021-version-22-5-mem-patch-for-pc/> <https://postgradasia.com/system/files/webform/Adobe-Photoshop-CC-2019.pdf> <https://smbsguide.com/photoshop-cc-2019-with-license-key-download-latest/> <https://pur-essen.info/2022/07/05/adobe-photoshop-2022-activation-code-with-keygen-for-pc/> [https://missionmieuxetre.com/2022/07/05/adobe-photoshop-2021-version-22-1-0-keygen-generator](https://missionmieuxetre.com/2022/07/05/adobe-photoshop-2021-version-22-1-0-keygen-generator-x64-2022/)[x64-2022/](https://missionmieuxetre.com/2022/07/05/adobe-photoshop-2021-version-22-1-0-keygen-generator-x64-2022/) <https://forms.miis.edu/system/files/webform/bridarr43.pdf> <http://tangpumre.yolasite.com/resources/Adobe-Photoshop-2022-Version-230-Activation-Latest.pdf> <https://wakelet.com/wake/1J7Z2Lou0SKAdKnX4C3ZN> <https://www.cakeresume.com/portfolios/adobe-photoshop-2021-version-22-0-0-serial-key> https://community.thecityhubproject.com/upload/files/2022/07/bgvLgmc7GGKwVrIoiKIA\_05\_ea9b18dcd [157b0c3bde9789f71507d4b\\_file.pdf](https://community.thecityhubproject.com/upload/files/2022/07/bgvLqmc7GGKwVrIoiKIA_05_ea9b18dcd157b0c3bde9789f71507d4b_file.pdf) <https://thevalleyvoice.ca/advert/photoshop-cs3-product-key-and-xforce-keygen-3264bit/> <http://gefinc.com/sites/default/files/webform/marsstar478.pdf> <http://websiteusahawan.com/2022/07/05/adobe-photoshop-cc-2019-universal-keygen-full-version/> <https://shortandsweet.org/system/files/webform/actors/caeldam63.pdf> <https://moulderp.it/photoshop-cs4-keygen-generator/> [https://www.promorapid.com/upload/files/2022/07/hID5N4jzF7kAsedZ1txQ\\_05\\_d8e5c8e6cc9c905dbc33](https://www.promorapid.com/upload/files/2022/07/hID5N4jzF7kAsedZ1txQ_05_d8e5c8e6cc9c905dbc33a5cb4daf6411_file.pdf) [a5cb4daf6411\\_file.pdf](https://www.promorapid.com/upload/files/2022/07/hID5N4jzF7kAsedZ1txQ_05_d8e5c8e6cc9c905dbc33a5cb4daf6411_file.pdf) [https://myrealex.com/upload/files/2022/07/gF8nF9ObVADg1MRtNVcL\\_05\\_5fb38475d5c1acb4a6d8c354](https://myrealex.com/upload/files/2022/07/gF8nF9ObVADg1MRtNVcL_05_5fb38475d5c1acb4a6d8c35421aedce2_file.pdf) [21aedce2\\_file.pdf](https://myrealex.com/upload/files/2022/07/gF8nF9ObVADg1MRtNVcL_05_5fb38475d5c1acb4a6d8c35421aedce2_file.pdf) <http://sehatmudaalami65.com/?p=29969> [https://1orijin.com/upload/files/2022/07/MzGUIiX39ZfxRZ1krfKG\\_05\\_d8e5c8e6cc9c905dbc33a5cb4daf6](https://1orijin.com/upload/files/2022/07/MzGUIiX39ZfxRZ1krfKG_05_d8e5c8e6cc9c905dbc33a5cb4daf6411_file.pdf) 411 file.pdf [https://trello.com/c/plqZOjtW/51-adobe-photoshop-2021-version-2231-crack-mega-with-registration](https://trello.com/c/plqZOjtW/51-adobe-photoshop-2021-version-2231-crack-mega-with-registration-code-free-download-march-2022)[code-free-download-march-2022](https://trello.com/c/plqZOjtW/51-adobe-photoshop-2021-version-2231-crack-mega-with-registration-code-free-download-march-2022)

<https://omidsoltani.ir/247357/photoshop-cc-2018-version-19-crack-file-only-serial-key-win-mac.html> <https://galerie.su/photoshop-cc-2015-jb-keygen-exe-product-key-x64/> <https://www.cakeresume.com/portfolios/551181> <https://mauthamdep.com/adobe-photoshop-2022-version-23-0-with-license-key-free-for-pc-2022/> https://ontimewld.com/upload/files/2022/07/NtlaCO5qnnNlJrBbBAfd\_05\_5fb38475d5c1acb4a6d8c35421 [aedce2\\_file.pdf](https://ontimewld.com/upload/files/2022/07/NtIaCQ5qnnNlJrBbBAfd_05_5fb38475d5c1acb4a6d8c35421aedce2_file.pdf)

<http://angkasydney.org/photoshop-2021-version-22-4-torrent-free/>

[https://www.cameraitacina.com/en/system/files/webform/feedback/adobe](https://www.cameraitacina.com/en/system/files/webform/feedback/adobe-photoshop-2021-version-2210_8.pdf)[photoshop-2021-version-2210\\_8.pdf](https://www.cameraitacina.com/en/system/files/webform/feedback/adobe-photoshop-2021-version-2210_8.pdf)